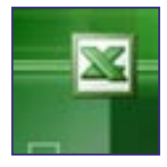

## Excel Advanced

Six half-day workshops.

## **Pre-requisites**

All delegates are expected to have the following skills prior to attending any of the advanced workshops:

- creating simple formulae and functions
- understanding relative and absolute cell addressing
- naming cells
- creating and customising toolbars

All these topics are covered in the Excel Introduction course (two half-days) or in the halfday refresher Excel "Bridge" training session.

### **About the workshops**

There are six workshops, each focussing on a different aspect of Excel. A delegate attending more than one workshop does not need to attend them in any particular order.

All the workshops last 3 hours and are strictly limited to 6 delegates. Delegates will receive training notes and a set of practice files.

## **Workshop 1: Spreadsheet security**

### Who is the course for?

Anyone who wishes to make their Excel spreadsheets more secure and less prone to errors.

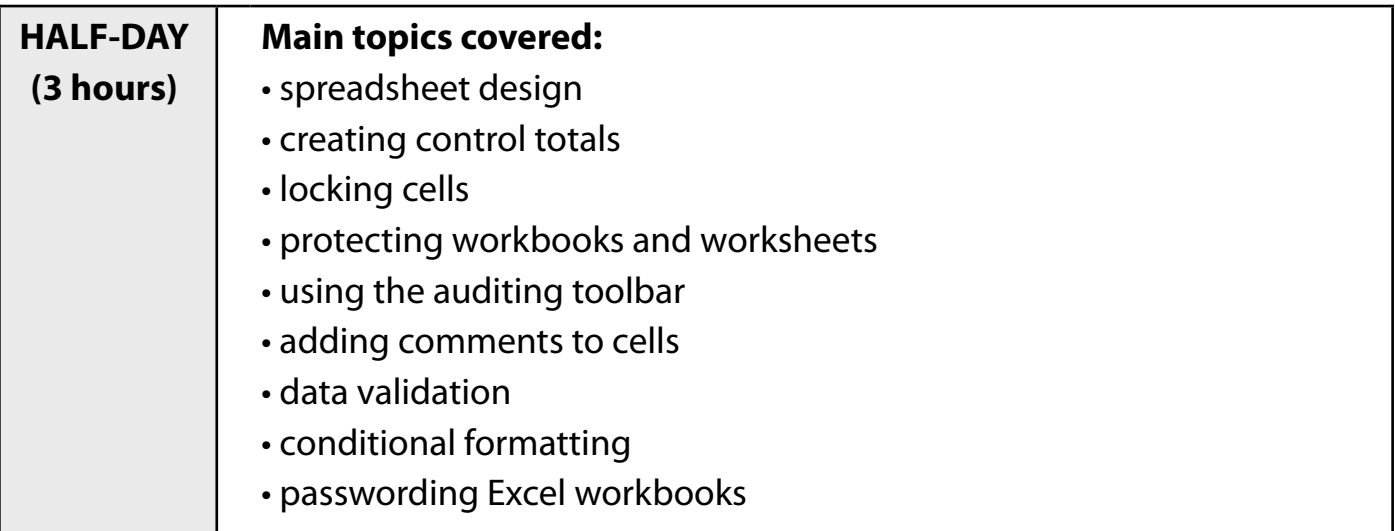

## **Workshop 2: Data analysis**

Who is the course for?

Anyone who needs to maintain and analyse data held in a list will benefit from understanding how Excel can be used to sort, analyse and cross-tabulate information quickly and easily.

Although exercises are provided, delegates may bring their own data. Time and suitability permitting, this data may be used as part of the training.

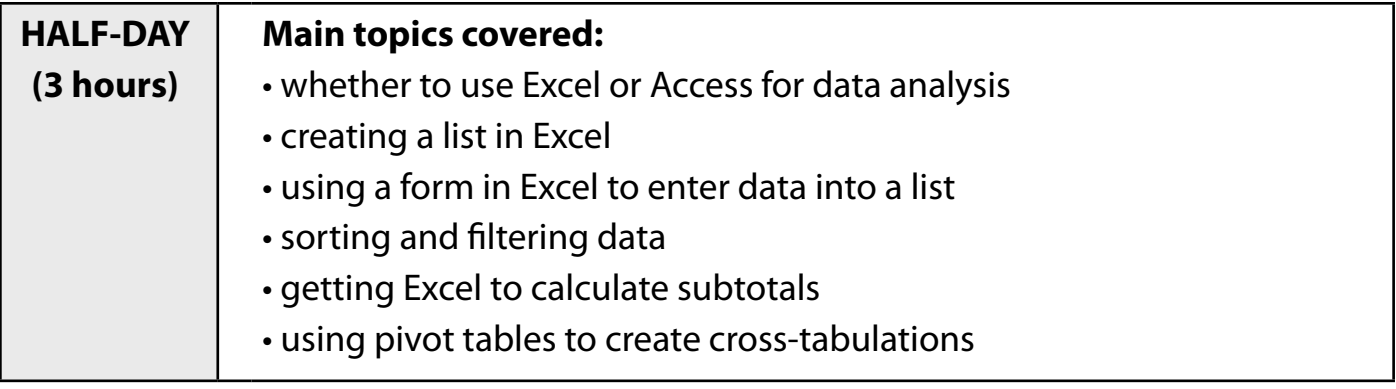

## **Workshop 3: Linking worksheet data**

#### Who is the course for?

Anyone who needs to use or aggregate data held in a number of different spreadsheets.

Although exercises are provided, delegates may bring their own data. Time and suitability permitting, this data may be used as part of the training.

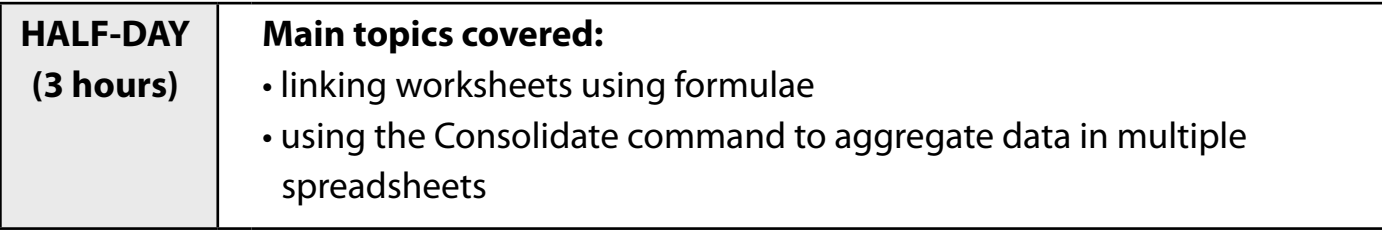

## **Workshop 4: Advanced functions**

### Who is the course for?

Anyone who wishes to use some of the advanced text and number functions in Excel, including VLOOKUP, which allows the user to create look-up tables.

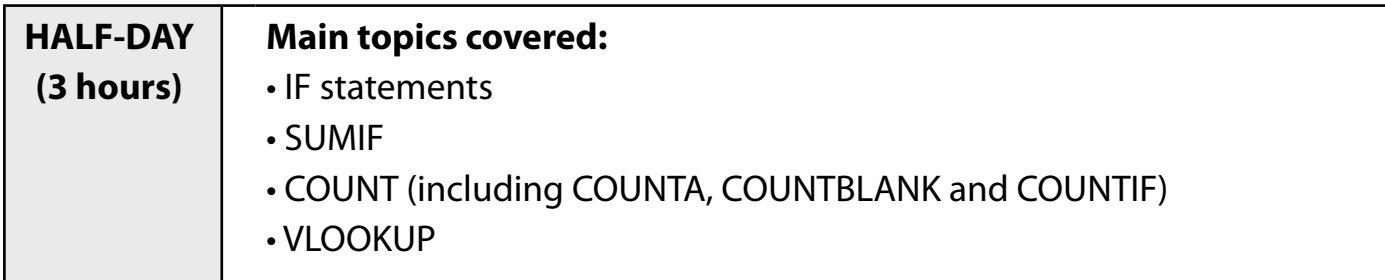

## **Workshop 5: What-if analysis (data modelling)**

Who is the course for?

Anyone who is responsible for budget projections or resource allocation will find the Scenario Manager tool useful. This feature allows the user to create and compare different scenarios of data, such as best- and worst-case assumptions.

Although a detailed exercise is provided, delegates may bring their own data. Time and suitability permitting, this data may be used as part of the training.

#### **(Please note that this is not a workshop on IF statements, which are covered in workshop 4.)**

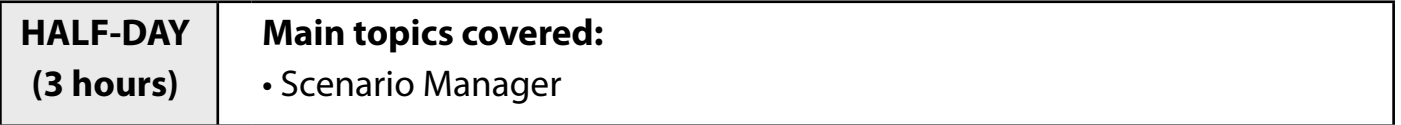

## **Workshop 6: Using macros**

#### Who is the course for?

Anyone who would like to use simple macros to automate their worksheets. For example, if a user needs to regularly produce grouped and subtotalled data from a list, a macro could be recorded to do this. The macro could then be activated by clicking on a toolbar button.

#### **(Please note that this is not a workshop on Visual Basic programming.)**

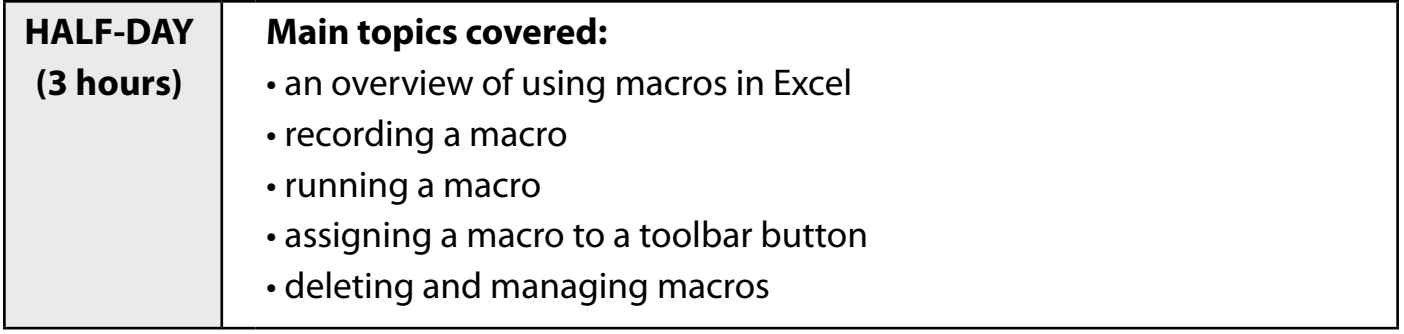